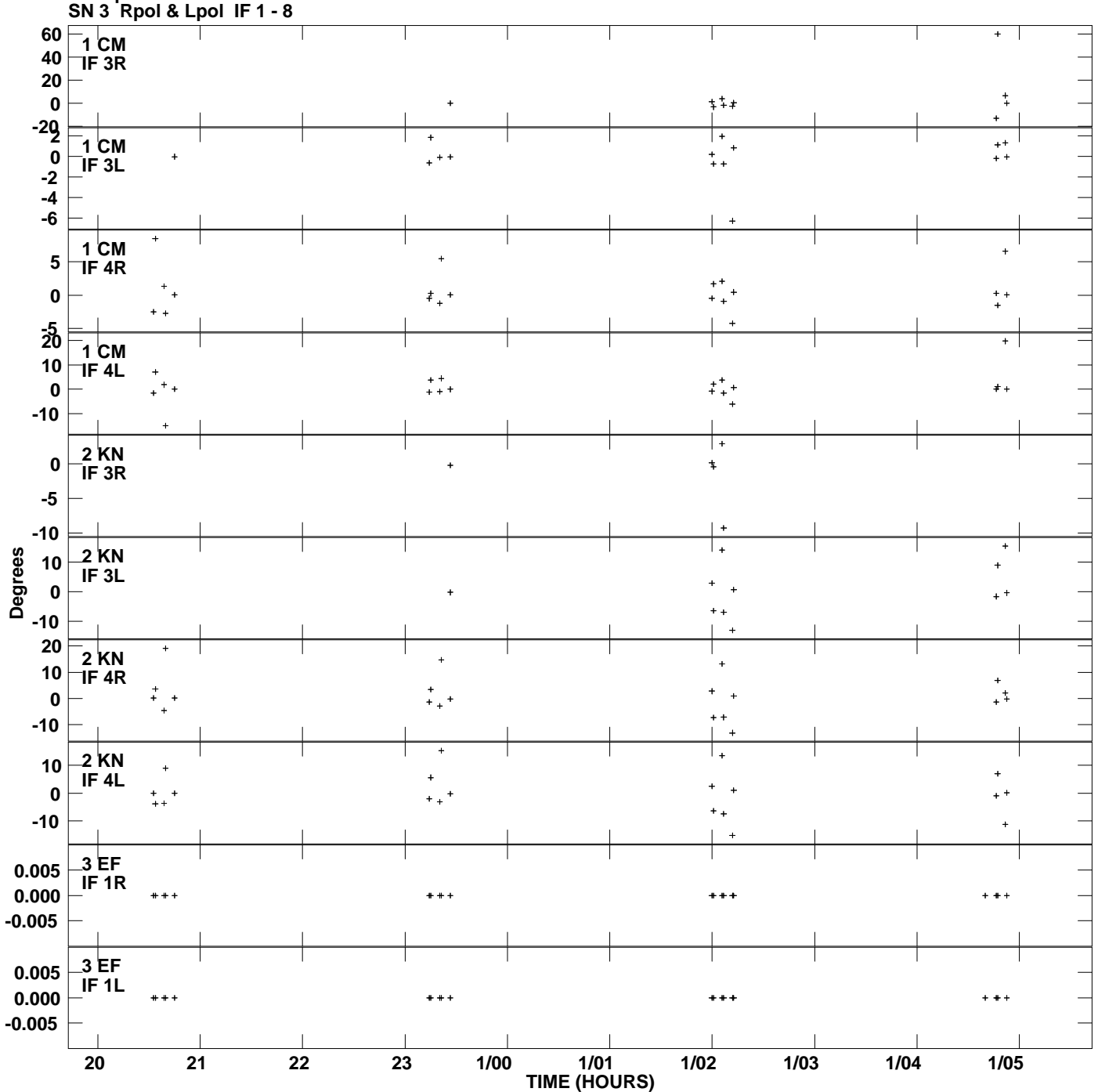

**Gain phs vs UTC time for J1327+1223.MULTI.1 Plot file version 1 created 27-APR-2009 14:51:50**

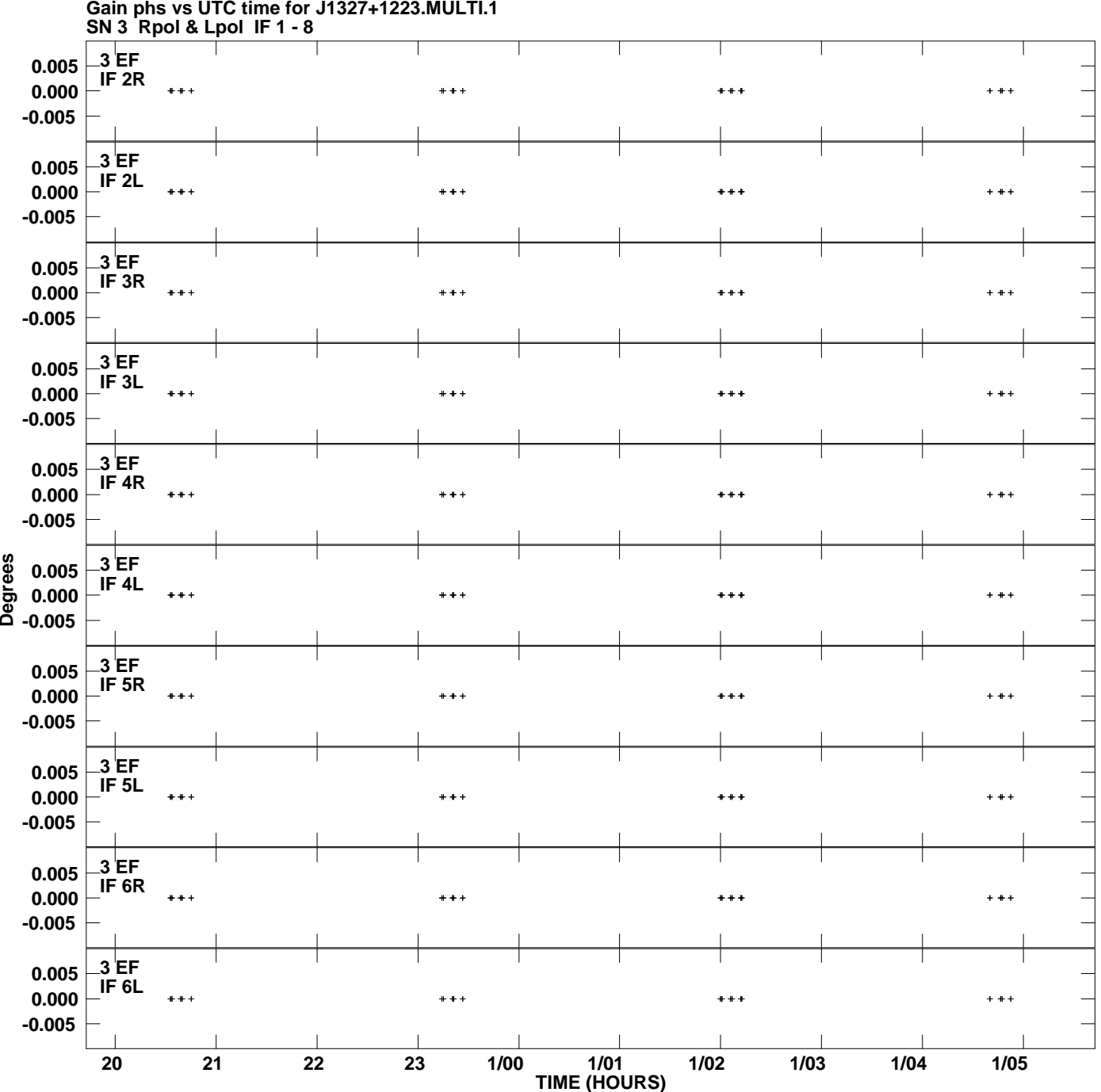

**Gain phs vs UTC time for J1327+1223.MULTI.1 Plot file version 2 created 27-APR-2009 14:51:50**

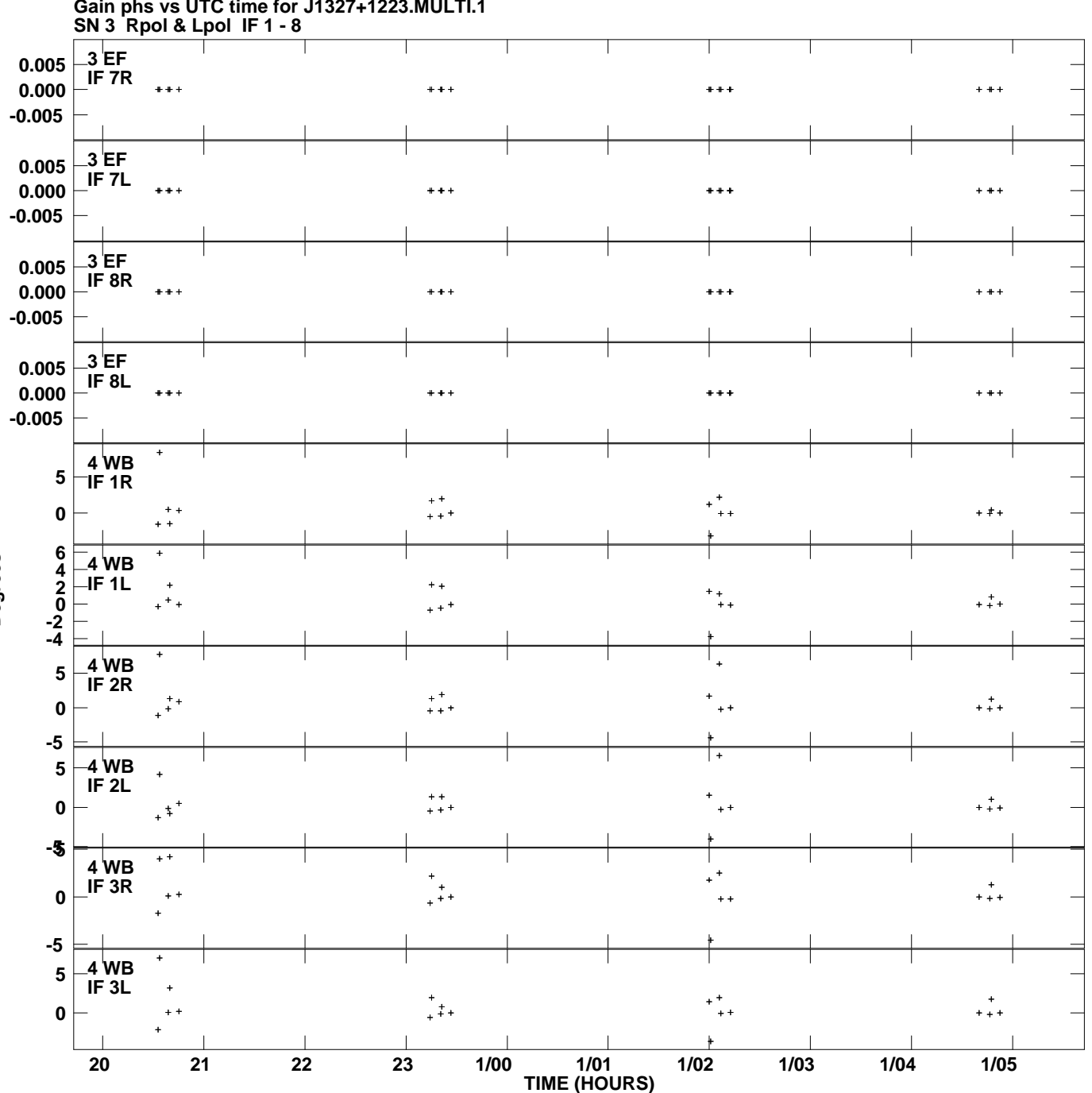

**Gain phs vs UTC time for J1327+1223.MULTI.1 Plot file version 3 created 27-APR-2009 14:51:50**

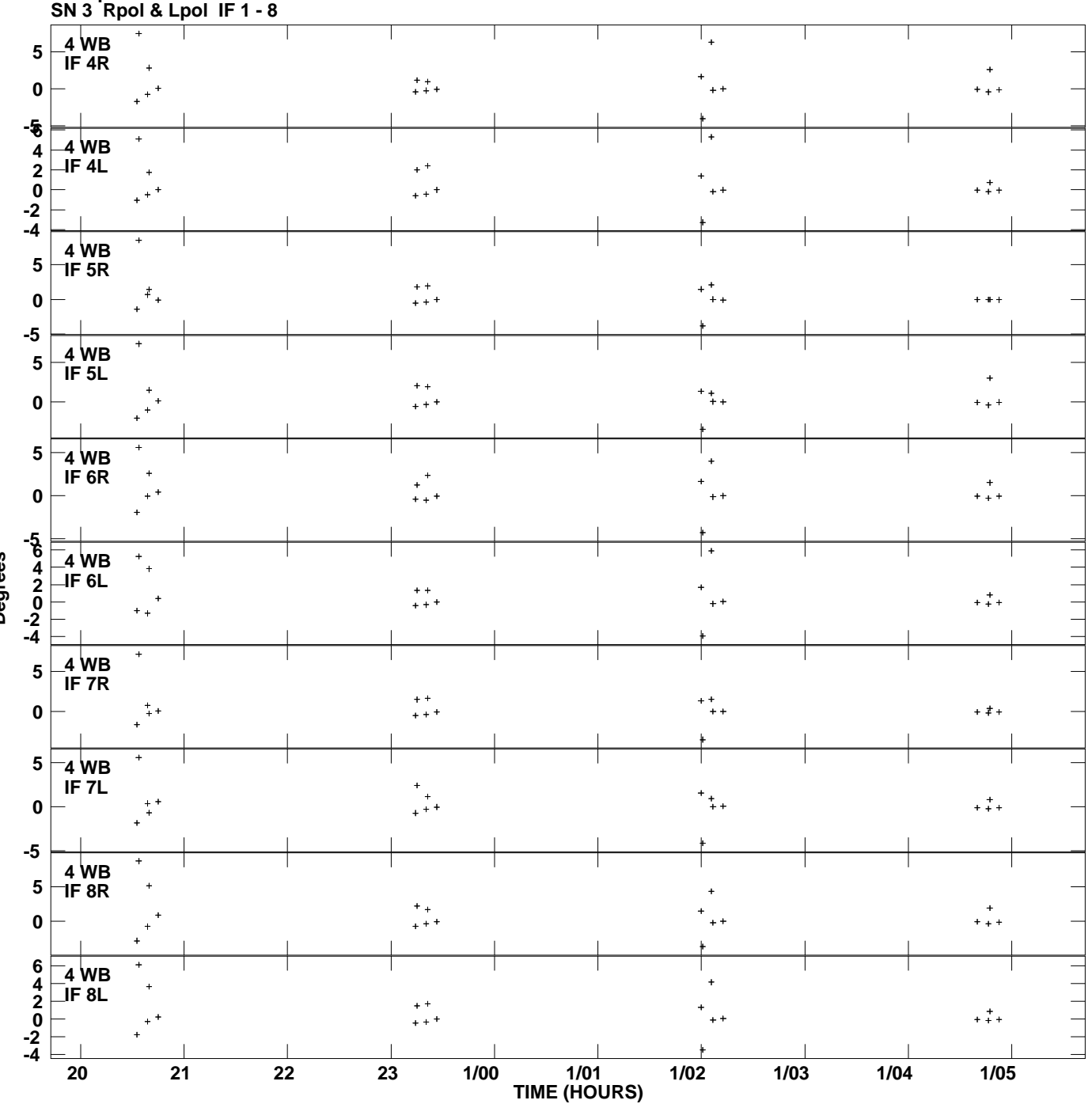

**Gain phs vs UTC time for J1327+1223.MULTI.1 Plot file version 4 created 27-APR-2009 14:51:50**

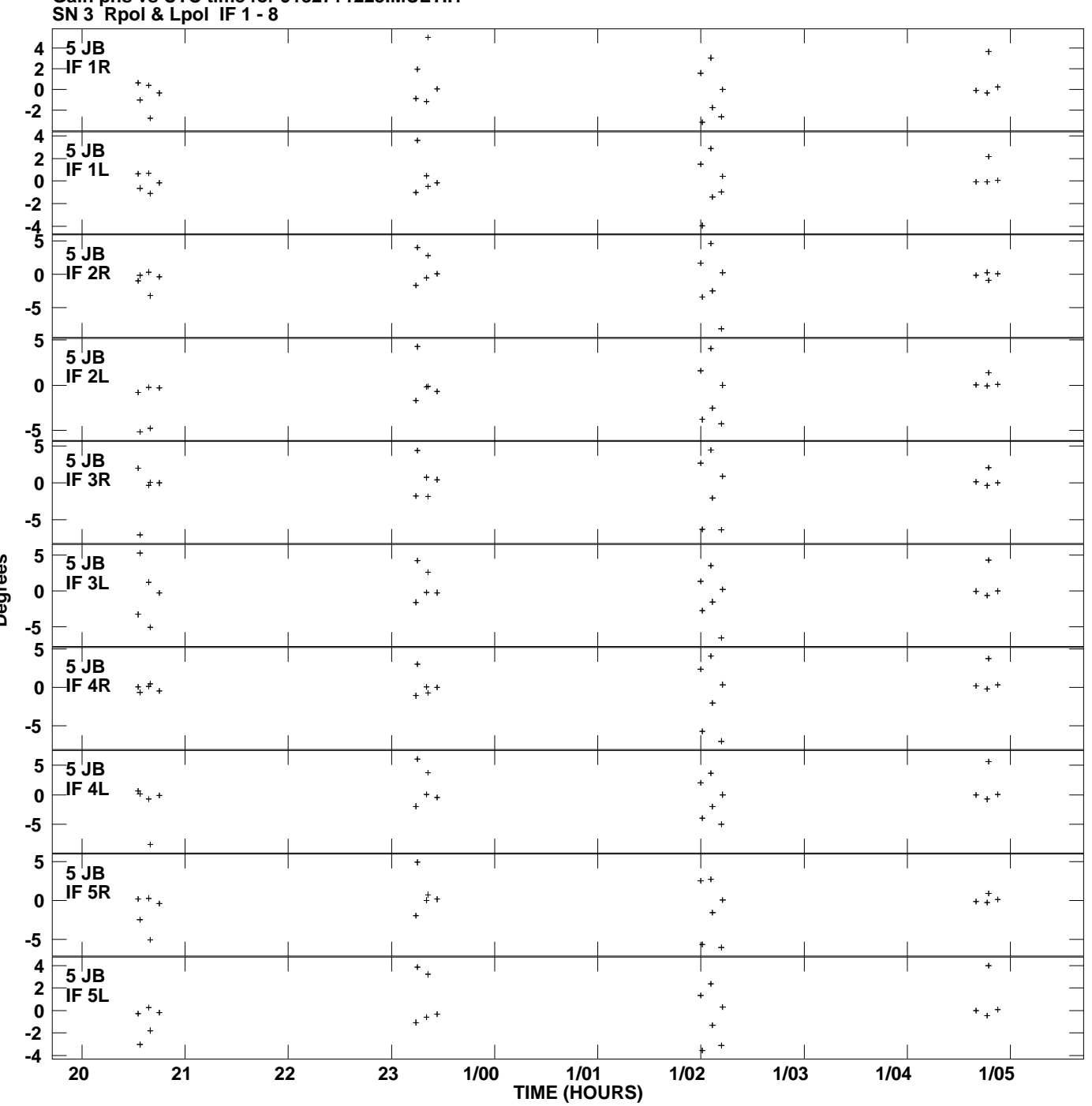

**Gain phs vs UTC time for J1327+1223.MULTI.1 Plot file version 5 created 27-APR-2009 14:51:50**

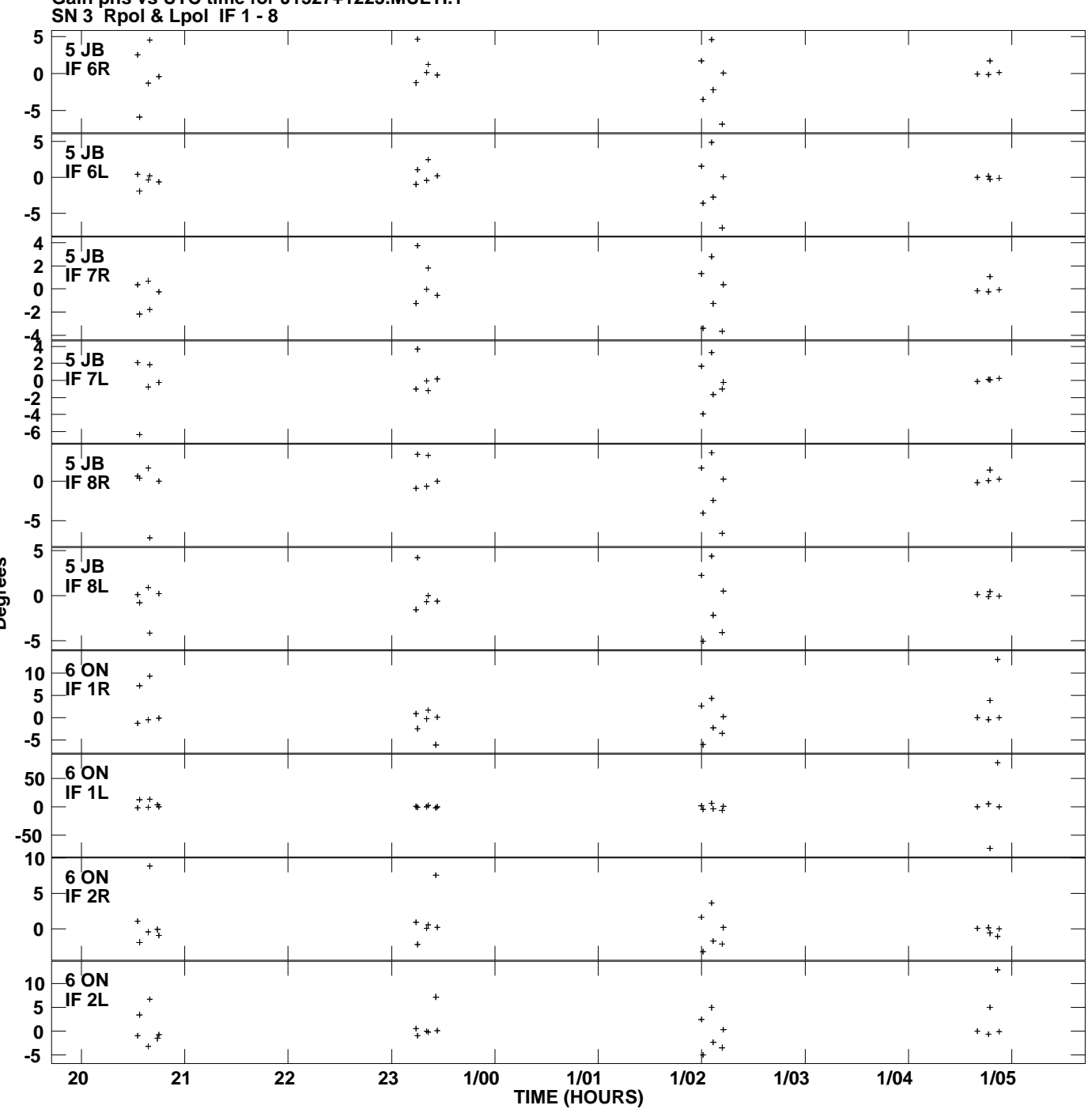

**Gain phs vs UTC time for J1327+1223.MULTI.1 Plot file version 6 created 27-APR-2009 14:51:50**

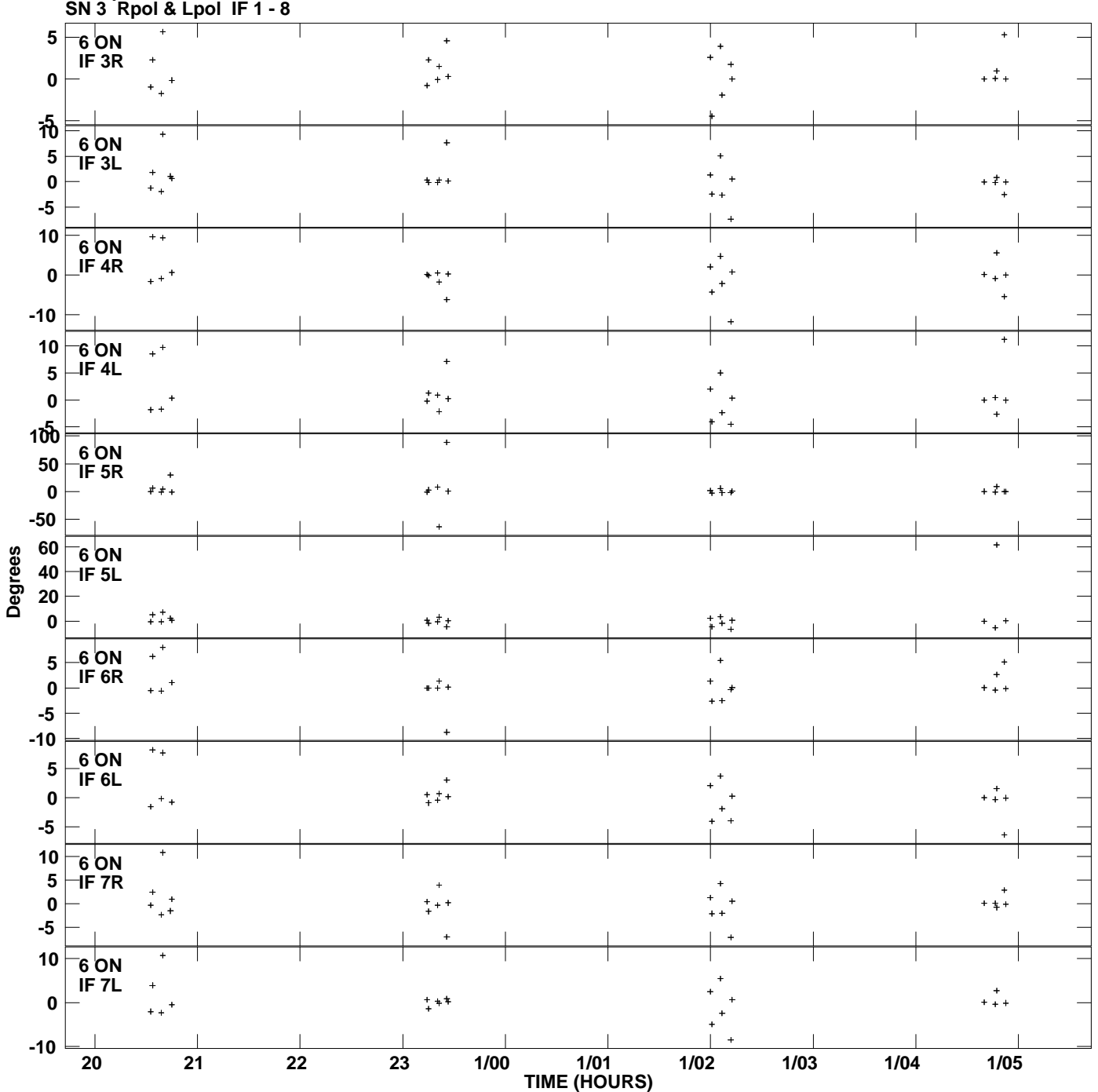

**Gain phs vs UTC time for J1327+1223.MULTI.1 Plot file version 7 created 27-APR-2009 14:51:50**

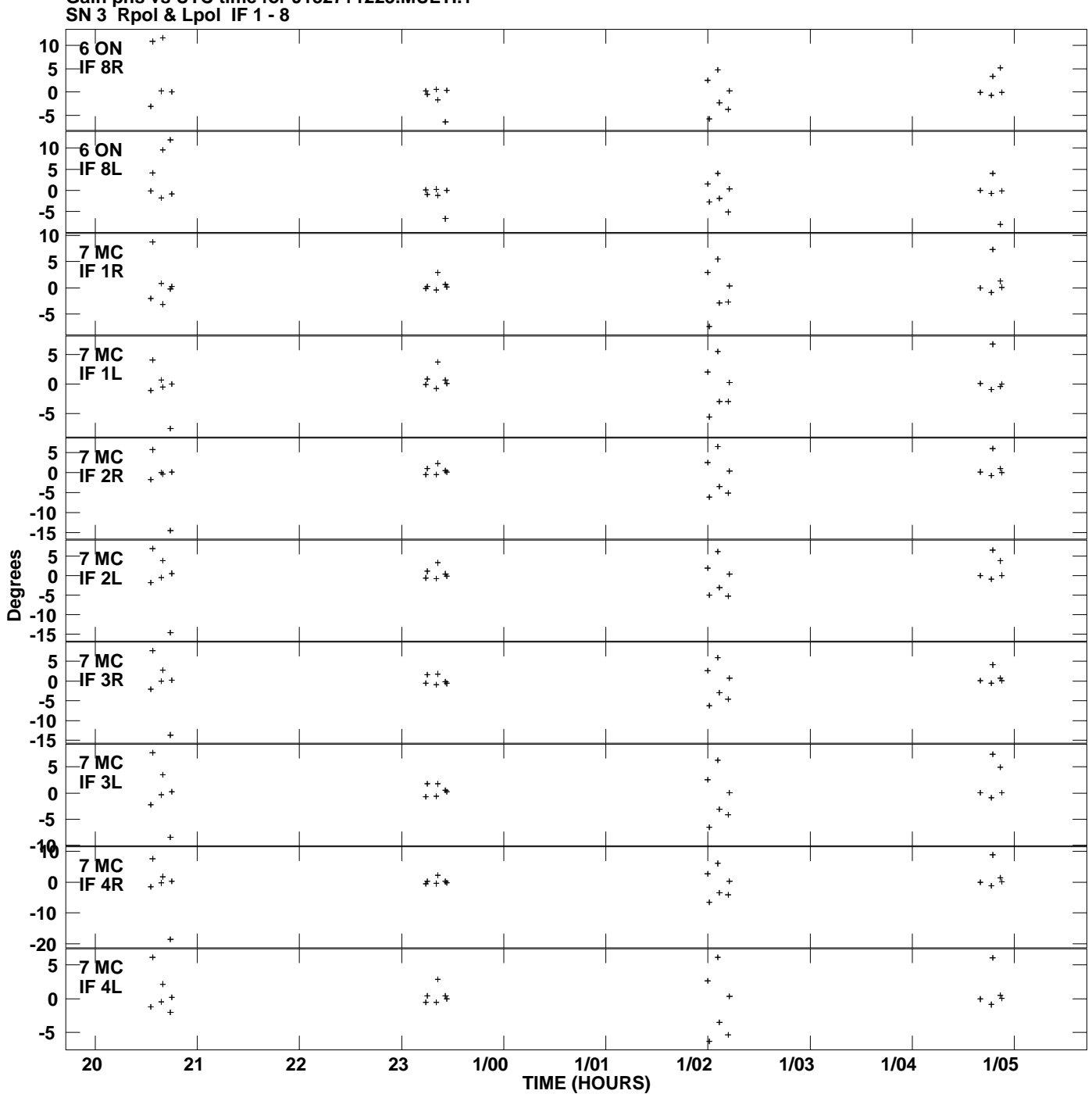

**Gain phs vs UTC time for J1327+1223.MULTI.1 Plot file version 8 created 27-APR-2009 14:51:50**

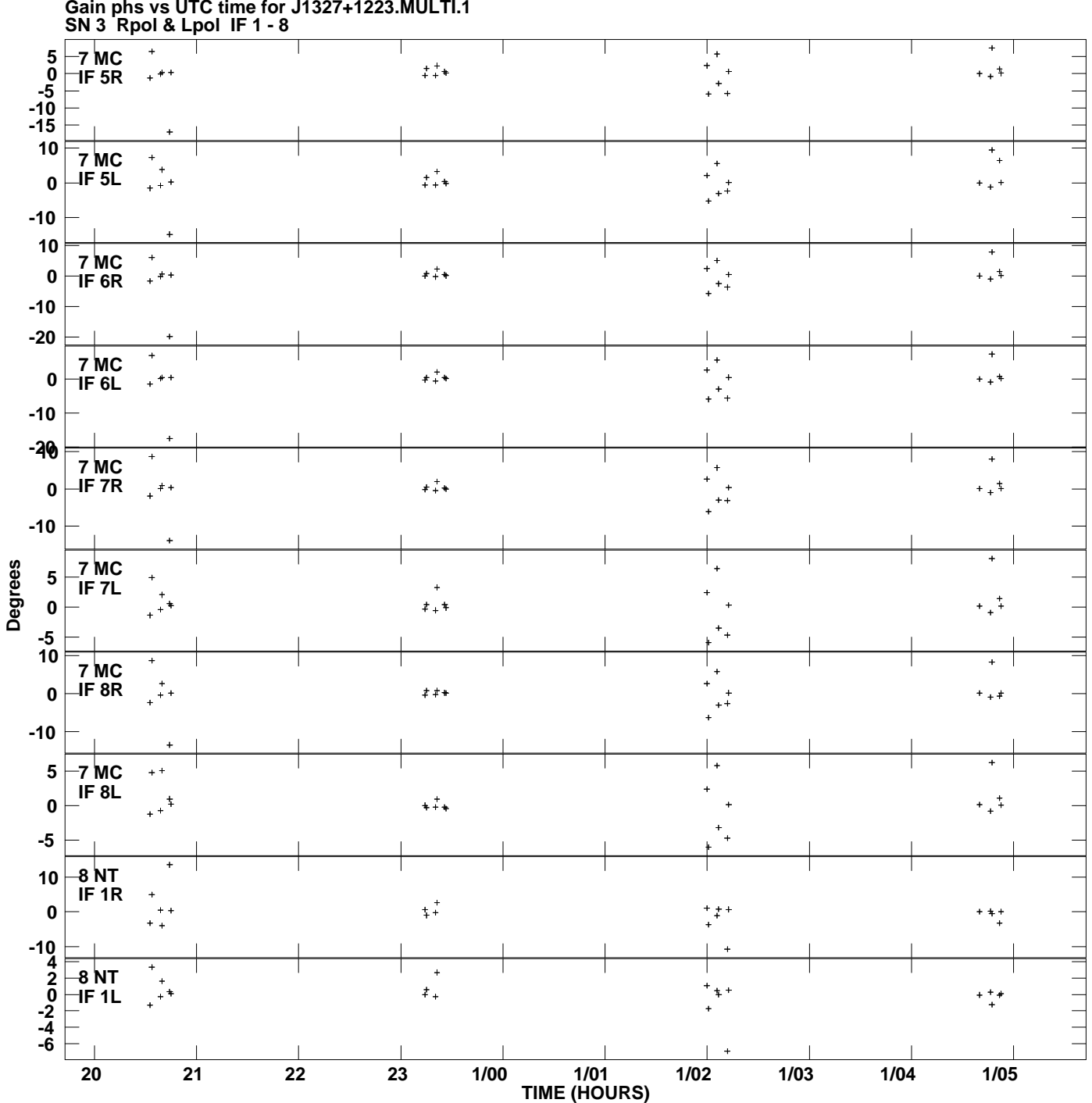

**Gain phs vs UTC time for J1327+1223.MULTI.1 Plot file version 9 created 27-APR-2009 14:51:50**

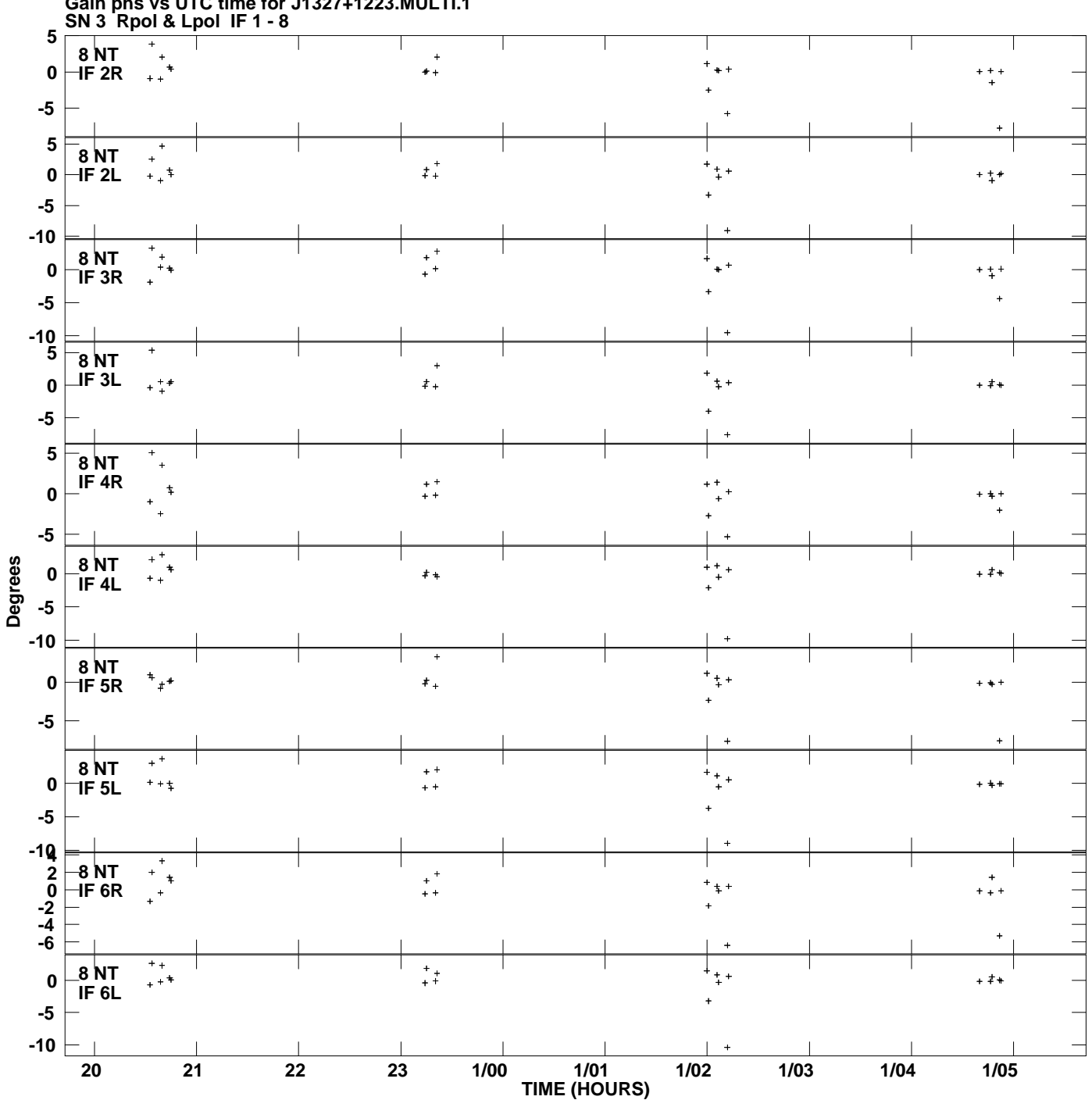

**Gain phs vs UTC time for J1327+1223.MULTI.1 Plot file version 10 created 27-APR-2009 14:51:50**

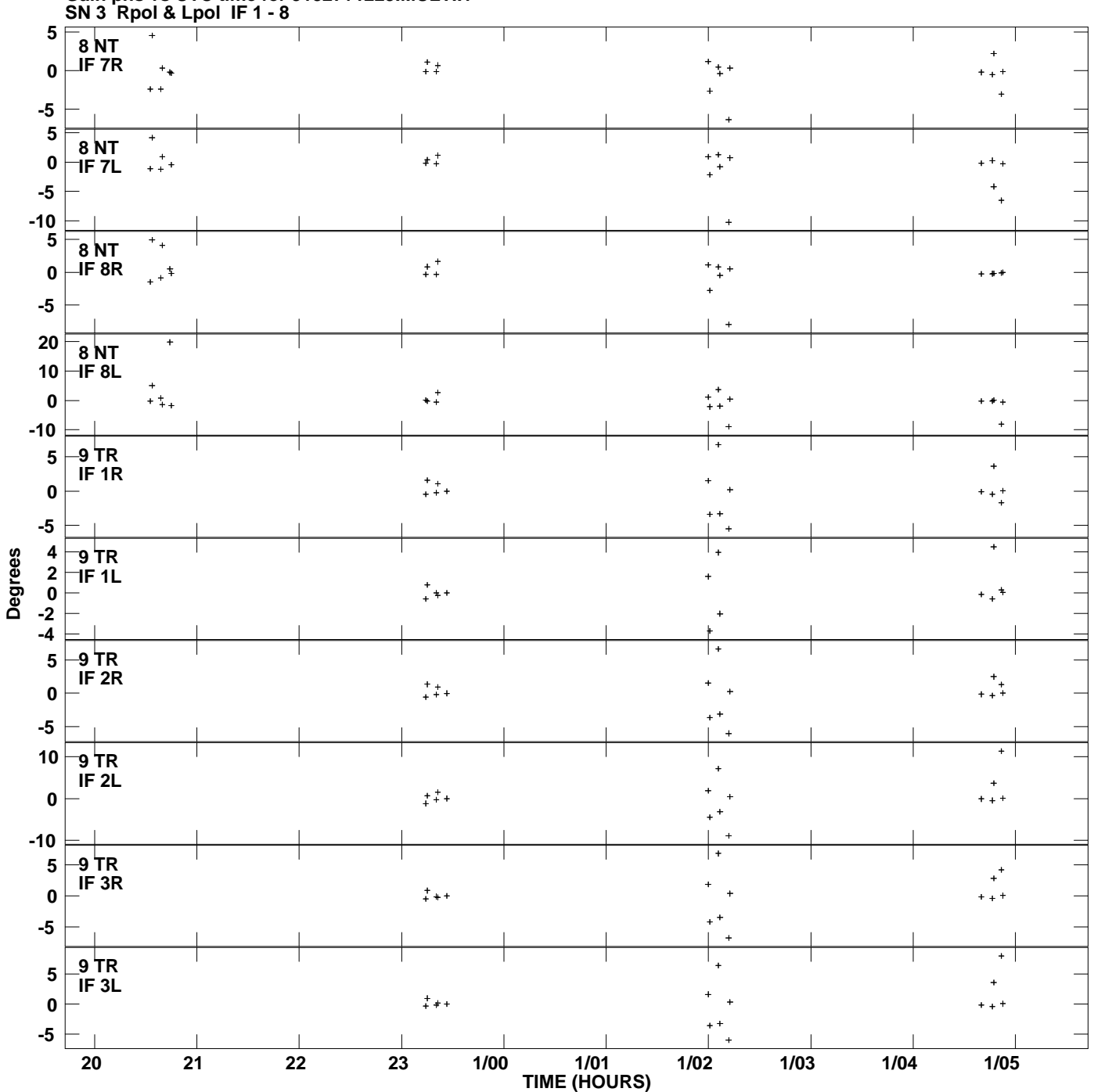

**Gain phs vs UTC time for J1327+1223.MULTI.1 Plot file version 11 created 27-APR-2009 14:51:50**

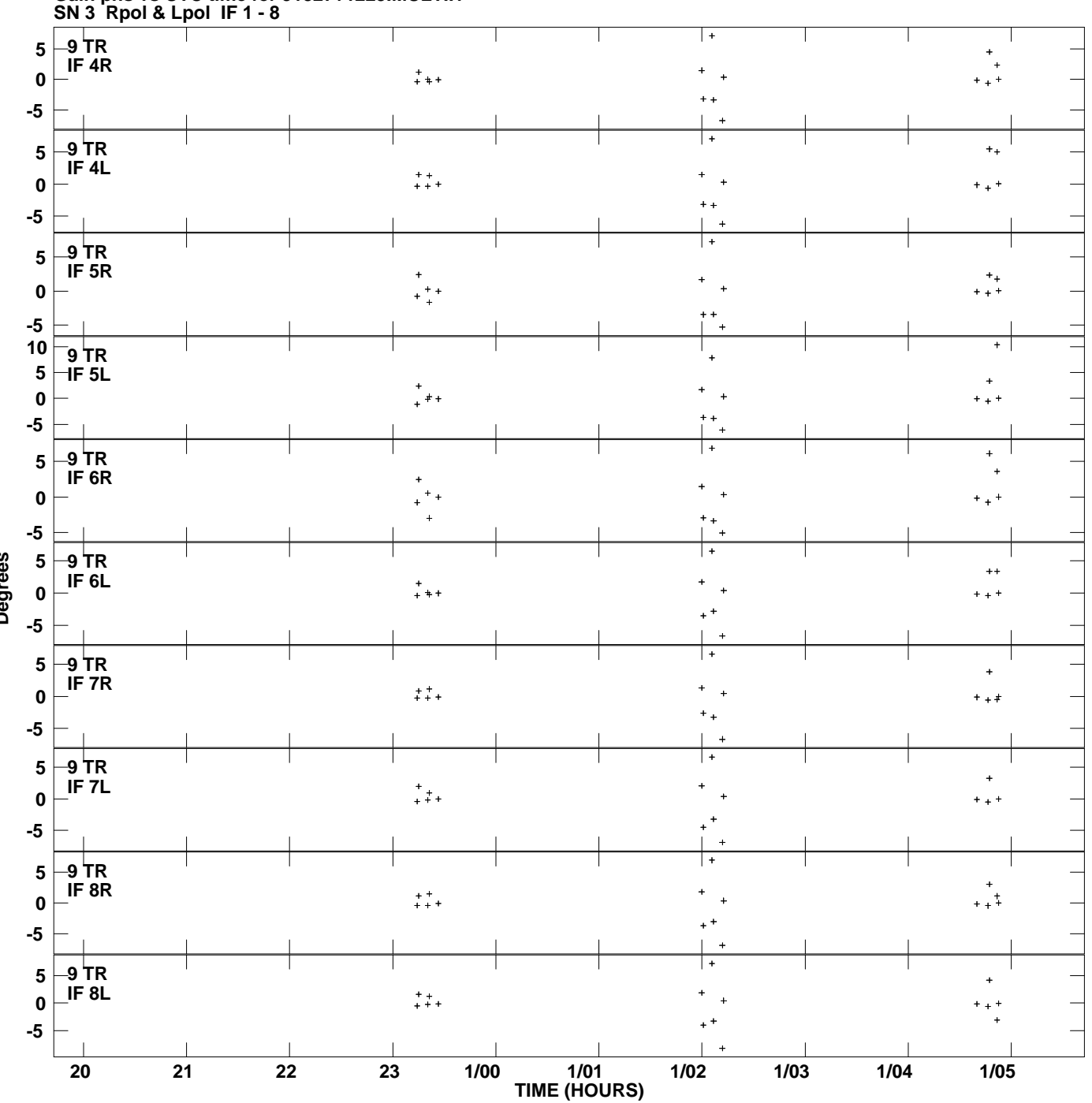

**Gain phs vs UTC time for J1327+1223.MULTI.1 Plot file version 12 created 27-APR-2009 14:51:50**

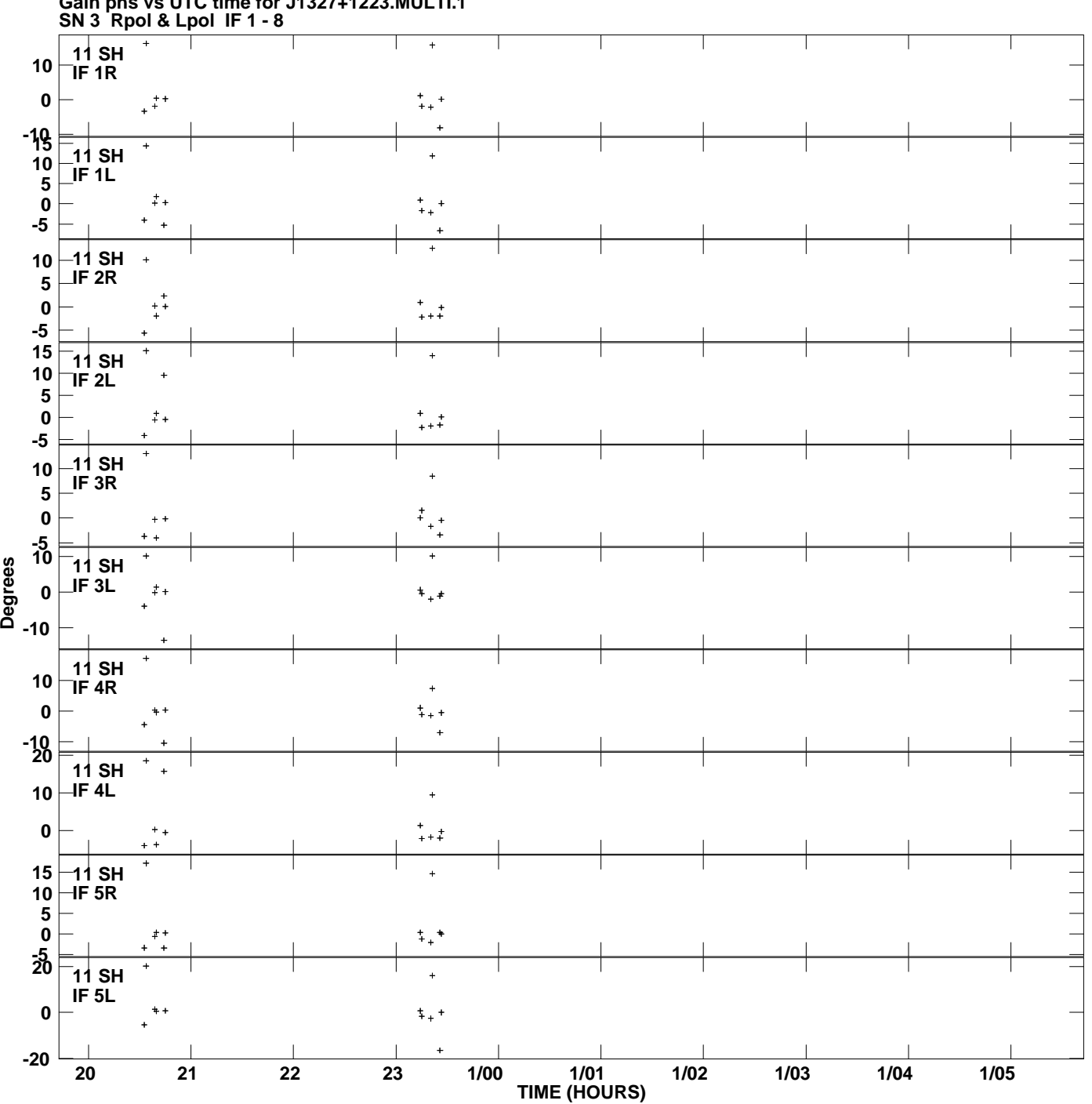

**Gain phs vs UTC time for J1327+1223.MULTI.1 Plot file version 13 created 27-APR-2009 14:51:50**

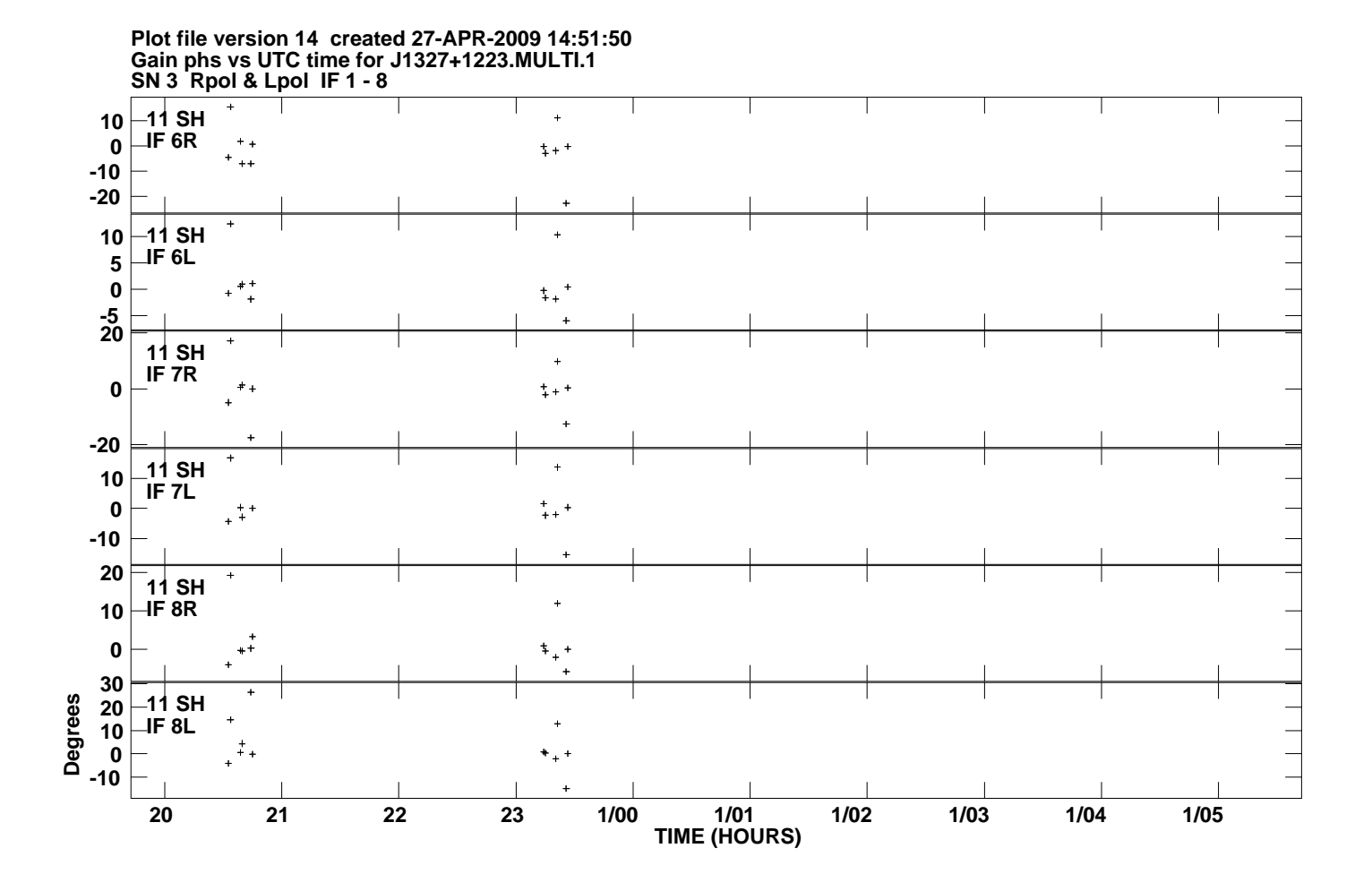